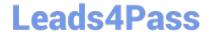

### PEGAPCSA80V1\_2019<sup>Q&As</sup>

Pega Certified System Architect (PCSA) 80V1 2019

# Pass Pegasystems PEGAPCSA80V1\_2019 Exam with 100% Guarantee

Free Download Real Questions & Answers **PDF** and **VCE** file from:

https://www.leads4pass.com/pegapcsa80v1\_2019.html

100% Passing Guarantee 100% Money Back Assurance

Following Questions and Answers are all new published by Pegasystems Official Exam Center

- Instant Download After Purchase
- 100% Money Back Guarantee
- 365 Days Free Update
- 800,000+ Satisfied Customers

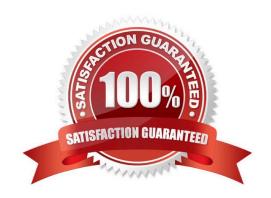

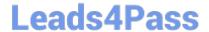

## https://www.leads4pass.com/pegapcsa80v1\_2019.html 2024 Latest leads4pass PEGAPCSA80V1\_2019 PDF and VCE dumps Download

#### **QUESTION 1**

How do you reference the State property on an Address page group with the index Home?

- A. .Address(Home).State
- B. .Home.State.Address
- C. .Home(Address).State
- D. .Address.Home.State

Correct Answer: A

#### **QUESTION 2**

An order fulfillment case type allows a customer to update user profile information during the order placement stage. The user profile consists of the following three pages: Account ID and password Customer contact information A list of open orders with status of each order

How do you configure the case type to allow customers to update any of the user profile pages at any time during case processing?

- A. Add a set of optional actions to the case workflow.
- B. Add an alternate stage to the case life cycle.
- C. Add an optional process to the case workflow.
- D. Add a button for each profile page to each assignment.

Correct Answer: A

#### **QUESTION 3**

Identify the two requirements that are satisfied by using a data transform. (Choose two.)

- A. Display the same data on multiple user views.
- B. Convert integer data to text data.
- C. Copy an existing order to a new case.
- D. Validate the format of a property value.

Correct Answer: AC

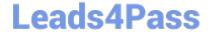

### https://www.leads4pass.com/pegapcsa80v1\_2019.html 2024 Latest leads4pass PEGAPCSA80V1\_2019 PDF and VCE dumps Download

#### **QUESTION 4**

A requirement states: Loan applicants must enter their annual salary. If the salary is above the qualifying threshold, the application is automatically approved. If the salary is below threshold, the applicant must identify a cosigner. Select two configuration options that follow best practices to meet the requirement. (Choose two.)

- A. Design a user view with an annual salary field. Create an optional action to collect information about the cosigner and assign the action to the appropriate stage.
- B. Create an assignment step for a loan officer to review the applicant\\'s annual salary and determine if a cosigner is necessary.
- C. Design a user view with an annual salary field and a section for cosigner information. Use a Visible When condition to display the cosigner section when the salary is below the threshold.
- D. Use a collect information step with an annual salary field. Use a decision shape to determine whether to advance to a step to enter cosigner information or complete the process.

Correct Answer: CD

#### **QUESTION 5**

You are implementing a UI form collecting job applicant information. Users must provide values to certain fields before submitting the form. Which configuration adds asterisks to indicate the mandatory fields on the form?

- A. Use multiple Validate rules for each mandatory field
- B. Use an Edit Validate rule to verify if each of the mandatory properties has a value
- C. Use a Validate rule to verify the mandatory fields have a value
- D. Configure the mandatory fields as Required in the section rule

Correct Answer: C

<u>Latest</u>
<u>PEGAPCSA80V1\_2019</u>
<u>Dumps</u>

PEGAPCSA80V1 2019 VCE Dumps PEGAPCSA80V1 2019 Study Guide